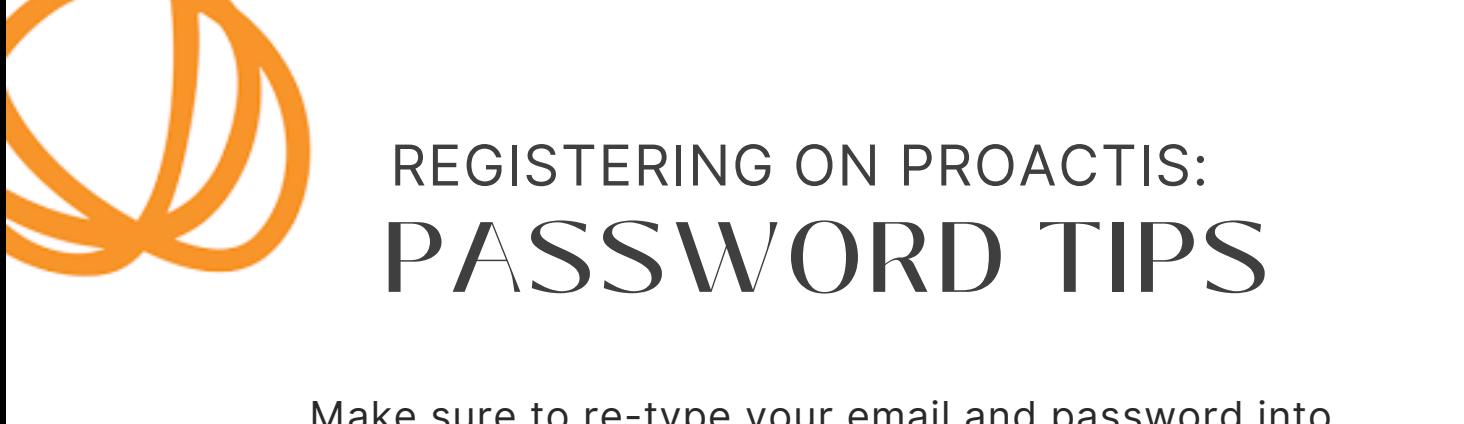

Make sure to re-type your email and password into all boxes, as sometimes it auto-enters any other usernames or passwords you have saved on your computer!

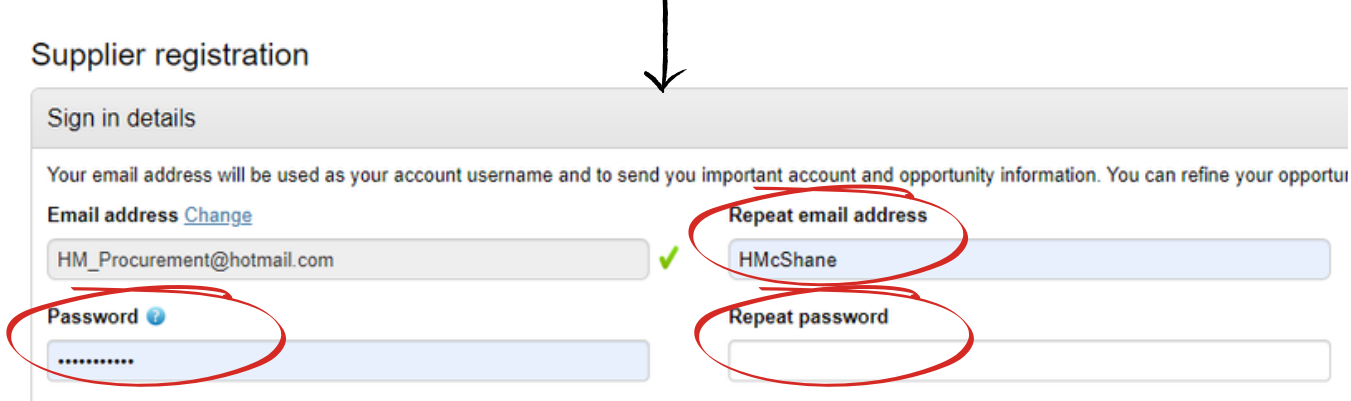

Make sure your password includes at least one **UPPERCASE letter**, a **number** and a **symbol**, e.g. Password?123

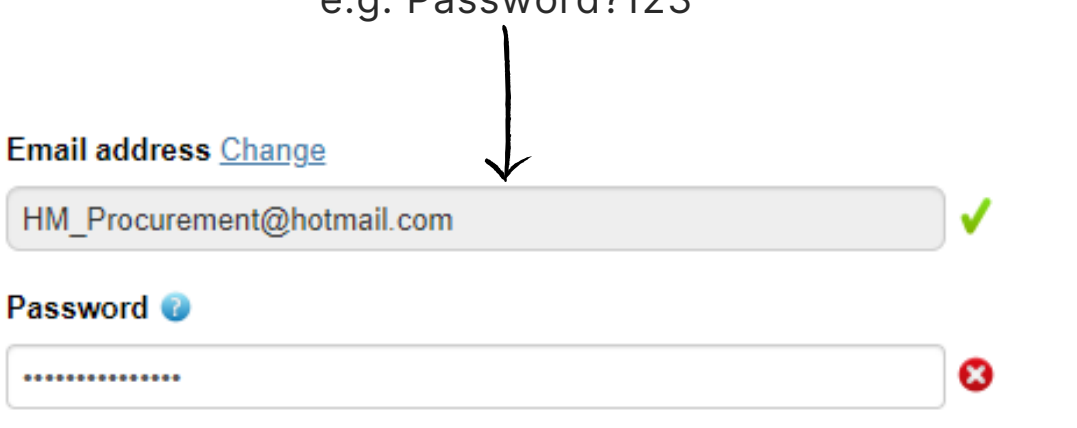

Your password must be at least 8 characters long, contain a mixture of UPPERCASE and lowercase letters, numbers and symbols.

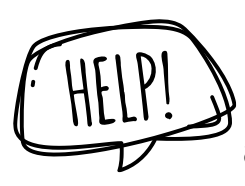

If you are still having issues with your password and registering, call DCS on **27045** and we can assist by logging a support request with Proactis directly.

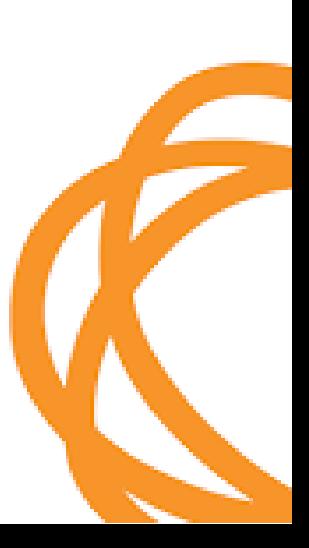